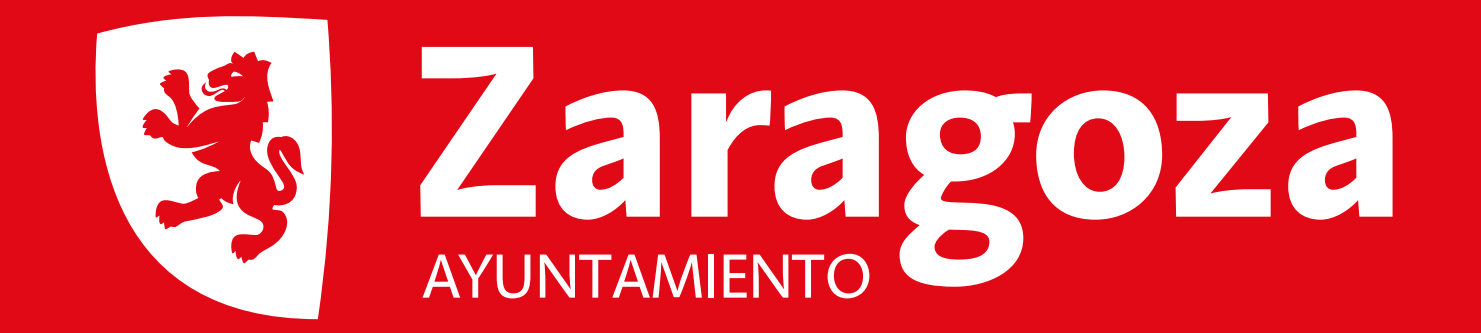

## **GERENCIA DE URBANISMO**

## **LICENCIA MUNICIPAL DE OBRAS**

**TIPO DE OBRA: Completar texto EXPEDIENTE NÚMERO:** Completar texto **SITUACIÓN: Completar texto** 

AÑO: Completar texto

**ÓRGANO DE RESOLUCIÓN: Completar texto** FECHA DE CONCESIÓN DE LA LICENCIA: Completar texto **FECHA DE INICIO: Completar texto** 

## **PROMOTOR: Completar texto**

**PROYECTISTA: Completar texto** 

**CONSTRUCTOR: Completar texto** 

**DIRECTOR DE OBRA: Completar texto** 

## **DIRECTOR DE LA EJECUCIÓN DE LA OBRA: Completar texto**

**COORDINADOR DE SEGURIDAD Y SALUD: Completar texto** 

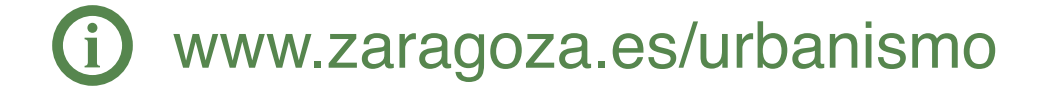